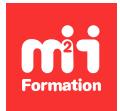

**Développez vos talents Certiiez vos compétences**

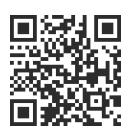

Gestion de projets Web

# **Techniques de gestion d'un site Web**

3 jours (21h00)  $\rightarrow \rightarrow \rightarrow \rightarrow \rightarrow \rightarrow 4.6/5$  | WEB-TECH | Évaluation qualitative de fin de stage | Formation délivrée en présentiel ou distanciel

Formations Digital & Multimédia › Créer ou refondre un site Web : améliorez vos performances digitales › Gestion de projets Web

*Contenu mis à jour le 13/10/2023. Document téléchargé le 23/05/2024.*

# **Objectifs de formation**

A l'issue de cette formation, vous serez capable de :

– Concevoir, héberger et maintenir un site Web.

## **Modalités, méthodes et moyens pédagogiques**

Formation délivrée en présentiel ou distanciel\* (blended-learning, e-learning, classe virtuelle, présentiel à distance).

Le formateur alterne entre méthode\*\* démonstrative, interrogative et active (via des travaux pratiques et/ou des mises en situation).

Variables suivant les formations, les moyens pédagogiques mis en oeuvre sont :

- Ordinateurs Mac ou PC (sauf pour certains cours de l'offre Management), connexion internet ibre, tableau blanc ou paperboard, vidéoprojecteur ou écran tactile interactif (pour le distanciel)
- Environnements de formation installés sur les postes de travail ou en ligne
- Supports de cours et exercices

En cas de formation intra sur site externe à M2i, le client s'assure et s'engage également à avoir toutes les ressources matérielles pédagogiques nécessaires (équipements informatiques...) au bon déroulement de l'action de formation visée conformément aux prérequis indiqués dans le programme de formation communiqué.

*\* nous consulter pour la faisabilité en distanciel*

*\*\* ratio variable selon le cours suivi*

# **Prérequis**

Etre à l'aise avec les usages d'Internet.

## **Public concerné**

Développeurs Web, chefs de projets Web, infographistes Web, chargés de communication digitale ou toute personne ayant à gérer un site Internet au niveau des noms de domaines, des emails, des fichiers (page Internet) et des bases de données.

# **Cette formation :**

- Est animée par un consultant-formateur dont les compétences techniques, professionnelles et pédagogiques ont été validées par des diplômes et/ou testées et approuvées par l'éditeur et/ou par M2i Formation
- Bénéicie d'un suivi de son exécution par une feuille de présence émargée par demi-journée par les stagiaires et le formateur.

# **Programme**

## **Contexte d'Internet**

- Rappels historiques : pourquoi Internet ?
- Les types de serveurs et leurs protocoles
- D'Internet au Web
- Les organismes impliqués (ISOC, ICANN, W3C...)
- Les normes du Web
- Les navigateurs
- Les moteurs de recherche
- Les valeurs de la culture Web
- Les usages du Web (Web 0.0, 1.0, 2.0, 3.0...)
- Le Deep Web, le Dark Web et le Darknet
- L'avenir du Web (Solid...)
- Le cadre d'intervention d'un webmaster

## **Les langages du Web**

- HTML
- CSS (Sass, Less...)
- PHP
- JavaScript
- JSON
- XML
- Python
- Les frameworks (Boostrap, Angular, jQuery...)

#### *Exemple de travaux pratiques (à titre indicatif)*

– *Codage d'une page*

## **Contexte d'un site Internet**

- Les composants d'un site Web
- Nom de domaine, DNS et registrar
- Serveurs FTP, email, base de données...
- Les hébergeurs de site
- Types d'hébergements
- Types d'interfaces de gestion d'hébergement

#### *Exemples de travaux pratiques (à titre indicatif)*

- *Gérer un site Web avec le manager OVH*
- *Gérer un site Web avec Plesk*

# **Gérer un site Web**

– Notion de continuité de service

- Les pannes les plus courantes
	- Chez l'hébergeur
	- Sur les réglages de l'hébergement
	- Venant du site Internet
	- Provenant d'une cyberattaque

#### *Exemples de travaux pratiques (à titre indicatif)*

– *Faire planter un site et le réparer*

## **Gérer un projet de site Internet**

- Les 3 axes stratégiques Web
- Cahier des charges
- Oublis fréquents
- Tarifs du marché
- Planification

# **Outils de création d'un site Internet**

- Editeurs de code
- Logiciels WYSIWYG macOS et/ou Windows
- Editeurs en ligne
- Famille et types de CMS
- Famille des solutions Low Code et No Code

#### *Exemples de travaux pratiques (à titre indicatif)*

– *Créer un site Web et corriger le code*

# **UX Design et prototypage**

- Notions de UI et UX Design
- Etude du persona
- Méthode Six-to-One
- Design de prototype
- Outils de prototypage

## *Exemple de travaux pratiques (à titre indicatif)*

– *Etude du persona*

## **Fonctionnement de WordPress**

- Notion d'articles et pages
- Thèmes et templates
- Les Page Builders
- Extensions et fonctionnalités
- Boutiques de templates et plug-ins
- Paramètres des permaliens
- Réglages généraux

#### *Exemples de travaux pratiques (à titre indicatif)*

- *Installer WordPress*
- *Réaliser les réglages essentiels*
- *Sécuriser un site WordPress*
- *Sauvegarder les ichiers et la base de données*

# **Référencement et traic Web**

- Comment pense Google ?
- Stratégie quantitative et qualitative sur les liens
- La structure des textes en HTML
- Optimisation SEO des images
- Contraintes concernant les contenus
- Mesure de qualité avec Dareboost
- Suivi du trafic via Google Analytics
- Analyse concurrentielle avec SEMrush
- Comprendre la Google Search Console

#### *Exemple de travaux pratiques (à titre indicatif)*

– *Optimiser un site WordPress pour le référencement*

#### **Gérer une newsletter et emailing**

- Différences entre newsletter et emailing
- Enjeux des newsletters
- Classiier le contenu
- Outils de création (compatibles Outlook)
- Plateforme de routage (Mailchimp, MailerLite, Sendinblue...)
- Analyse des statistiques

#### *Exemples de travaux pratiques (à titre indicatif)*

– *Concevoir, designer et envoyer une newsletter*

# **Cadre juridique**

- Droits d'auteur
- Droits à l'image
- Protection des données privées (RGPD)
- Licences Open Source
- Licences commerciales

Le contenu de ce programme peut faire l'objet d'adaptation selon les niveaux, prérequis et besoins des apprenants.

# **Modalités d'évaluation des acquis**

- En cours de formation, par des productions
- Et, en fin de formation, par un questionnaire d'auto-évaluation

## **Les + de la formation**

Ain d'interagir de façon ludique, certains outils peuvent être utilisés, comme Wooclap, Klaxoon, Beekast ou équivalent.

## **Accessibilité de la formation**

Le groupe M2i s'engage pour faciliter l'accessibilité de ses formations. Les détails de l'accueil des personnes en situation de handicap sont consultables sur la page [Accueil et Handicap](https://www.m2iformation.fr/accueil-et-handicap/).

## **Modalités et délais d'accès à la formation**

Les formations M2i sont disponibles selon les modalités proposées sur la page programme. Les inscriptions sont possibles jusqu'à 48 heures ouvrées avant le début de la formation. Dans le cas d'une formation financée par le CPF, ce délai est porté à 11 jours ouvrés.